### FY1001/TFY4145 Mekanisk fysikk. Institutt for fysikk, NTNU. Høsten 2012.

Veiledning: 11. - 14. september. Innleveringsfrist: Onsdag 19. september kl 14.

# Øving 3

## Oppgave 1

En kloss B ligger på et flatt, horisontalt underlag. En mindre kloss A er plassert oppå kloss B. Nedre kloss B trekkes med en horisontal kraft F. Det er tilstrekkelig friksjon mellom kloss A og B slik at de alltid beveger seg sammen. Massene til klossene A og B er hhv m og M. Tegn inn alle krefter som virker på kloss B når det er

a) friksjonsfritt mellom kloss B og underlaget.

b) friksjon mellom kloss B og underlaget, og trekkraften  $F$  er slik at den holder konstant hastighet på klossene.

Finn også akselerasjonen i tilfelle  $a$ ).

# Oppgave 2

En gutt med masse M står på en svært glatt, horisontal isflate og drar med en kraft S i et tau som er festet til en kjelke med masse m. Avstanden mellom gutten og kjelken er opprinnelig  $x_0$ . Vi antar at det ikke er friksjon, at snorkraften er konstant, og at tauet er masseløst.

a) Finn uttrykk for guttens akselerasjon A og kjelkens akselerasjon a, uttrykt ved bl.a. S.

b) Hvor langt fra guttens opprinnelige posisjon møtes de? Kontroller at resultatet er rimelig for grensetilfellene  $M \gg m$  og  $M \ll m$ .

# Oppgave 3

Et romskip i verdensrommet (ingen tyngdekraft) har en akselerasjon a i forhold til et inertialsystem. Akselerasjonen er rettet oppover i forhold til romskipets golv. Definer horisontalt (langs golvet) som x-retning og oppover som  $y$ -retning.

a) Hva er vekta  $N$  av et legeme med masse  $m$  som ligger på golvet i romskipet? Med legemets vekt mener vi (normal-)kraften som legemet virker på underlaget med, i absoluttverdi like stor som (normal-)kraften fra underlaget på legemet – Newtons 3. lov.

b) Anta så at vi utfører et eksperiment inne i romskipet ved at en ball kastes med utgangshastighet  $v_0$  fra den ene veggen. Ballen kastes parallelt med golvet og fra en høyde  $H$  over golvet. Bredden på romskipet er b. Hvor langt,  $\Delta y$ , har ballen falt idet den treffer veggen på motsatt side? Anta at H er så stor at ballen ikke treffer golvet.

c) Anta at romskipet er uten vinduer og at  $a = 9.81 \text{ m/s}^2$ . Kan en observatør i romskipet ut ifra disse forsøkene avgjøre om romskipet er akselerert eller om det er i ro på jorda?

#### Oppgave 4

En mann stiller seg på ei vekt og den viser 75 kg. Mannen står så på vekta inne i en heis. Når heisen beveger seg, viser vekta 85 kg. Hva er heisens akselerasjon?

### Oppgave 5

På ei klessnor henger fire like tunge plagg i hver sin kleshenger, med lik avstand mellom to nabokleshengere, og mellom festepunkt og nærmeste kleshenger. Klessnora har lengde L, og endene er festet i samme høyde, med innbyrdes avstand D:

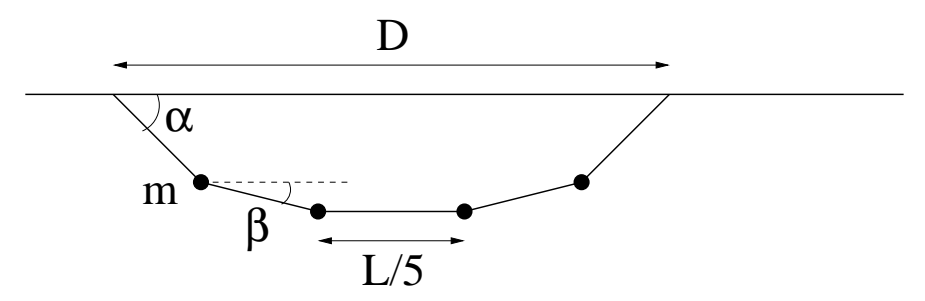

Oppgaven går ut på å bestemme klessnoras form, dvs vinklene  $\alpha$  og  $\beta$  i figuren. Vis at vinkelen  $\alpha$  er bestemt ved ligningen

$$
\frac{L}{5} \left( 1 + \frac{4x}{\sqrt{1 + 3x^2}} + 2x \right) = D,
$$

der x = cos α. Tips: Problemet inneholder 5 ukjente størrelser: Vinklene α og β, samt 3 ulike snorkrefter  $S_1, S_2$  og  $S_3$ . Newtons 1. lov for to av massene, horisontalt og vertikalt, gir 4 ligninger, den femte ligningen leser du direkte ut av figuren.

Dette er i realiteten en 4.gradsligning i x, som strengt tatt lar seg løse (se f.eks Rottmann), men de analytiske uttrykkene ser ikke pene ut og gir ikke særlig mye innsikt.

I praksis er det mer fornuftig å bestemme x, og dermed  $\alpha$ , med en numerisk metode. Den enkleste oppskriften er nok denne:

- Skriv ligningen på formen  $x = f(x)$ .
- Velg en passende startverdi  $x = x_0$  og regn ut  $f(x_0)$ .
- Sett  $x_1 = f(x_0)$  og regn ut  $f(x_1)$ .
- Sett  $x_2 = f(x_1)$  og regn ut  $f(x_2)$ , osv.
- Gjenta ("Iterer") dette skjemaet inntil  $x_j \simeq x_{j-1}$  med tilstrekkelig god tilnærmelse.

I MATLAB-programmet klessnor.m er denne algoritmen implementert. Det eneste som mangler er at du skriver inn en passende høyreside (dvs  $f(x)$ ) i linje nr 33:

 $x1 = \ldots$ ;

Dvs, de fem punktumene må erstattes av en passende  $f(x)$ , med x satt lik x0. (Her finnes det flere muligheter.)

Hvis du har lyst til å komplettere programmet: Finn  $\beta$  og snorkreftene (i enheter av mg) uttrykt ved  $\alpha$  og legg til programlinjer som regner ut og skriver ut disse størrelsene.